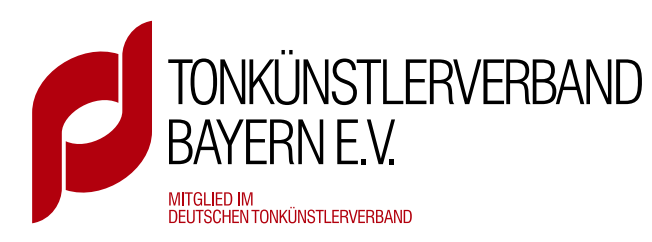

## Wie fülle ich den Verwendungsnachweis für **TONKÜNSTLER LIVE SPECIAL** richtig aus?

Anleitung

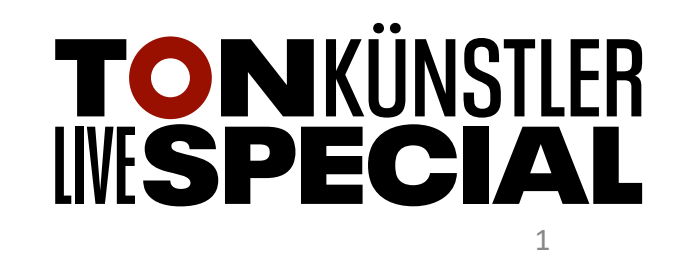

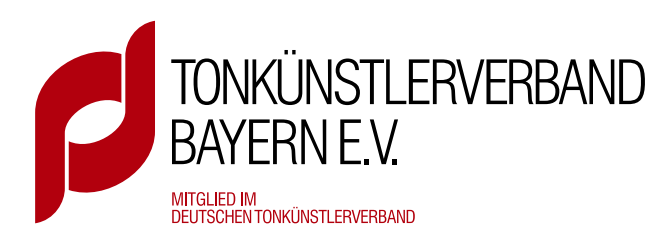

Bitte laden Sie sich den Verwendungsnachweis unbedingt herunter und benutzen Sie ein geeignetes Programm zum Bearbeiten von pdf´s.

Ein geeignetes Programm ist z. B. der Adobe Acrobat Reader (kostenlos – Windows & iOS). Nicht geeignet ist z. B. das Programm *Vorschau* (Mac).

Bitte bearbeiten Sie das Formular auf keinen Fall direkt im Browser!

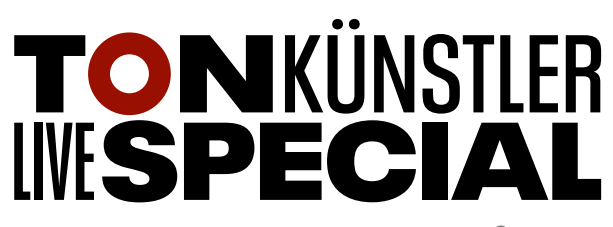

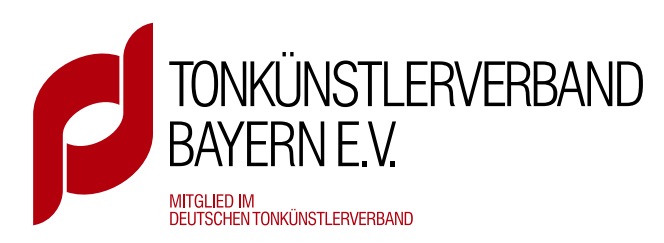

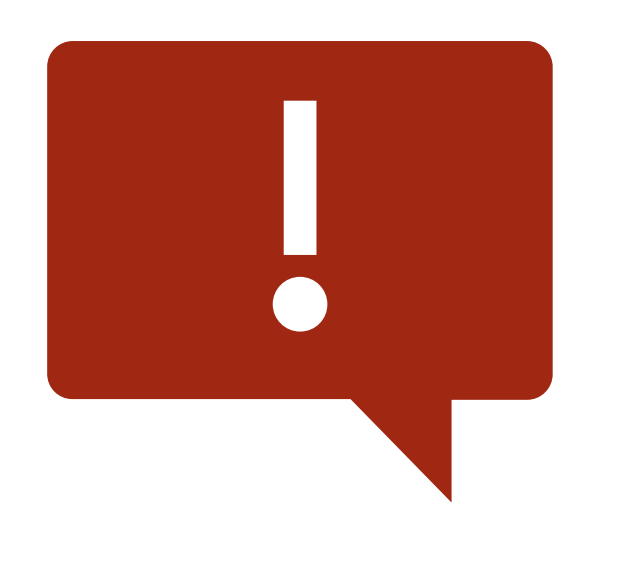

Bitte schicken Sie den Verwendungsnachweis unbedingt an den Tonkünstlerverband Bayern e. V. und NICHT an das Bayerische Staatsministerium für Wissenschaft und Kunst.

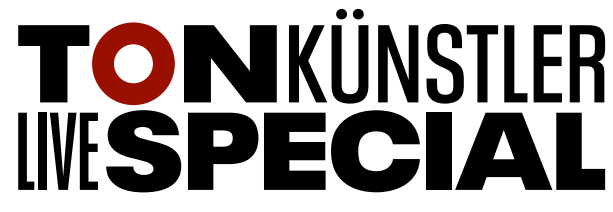

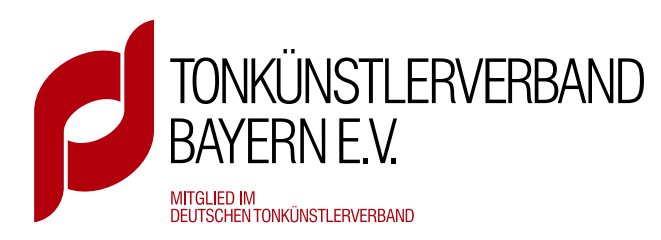

Tagen Sie hier bitte den Namen des\*der Antragstellenden (wie im Antrag) ein. Falls der Antrag von einem Ensemble oder Regionalverband gestellt wurde, muss der Name des Ensembles oder Regionalverbandes hier eingetragen werden.

## 1. Zuwendungsempfänger

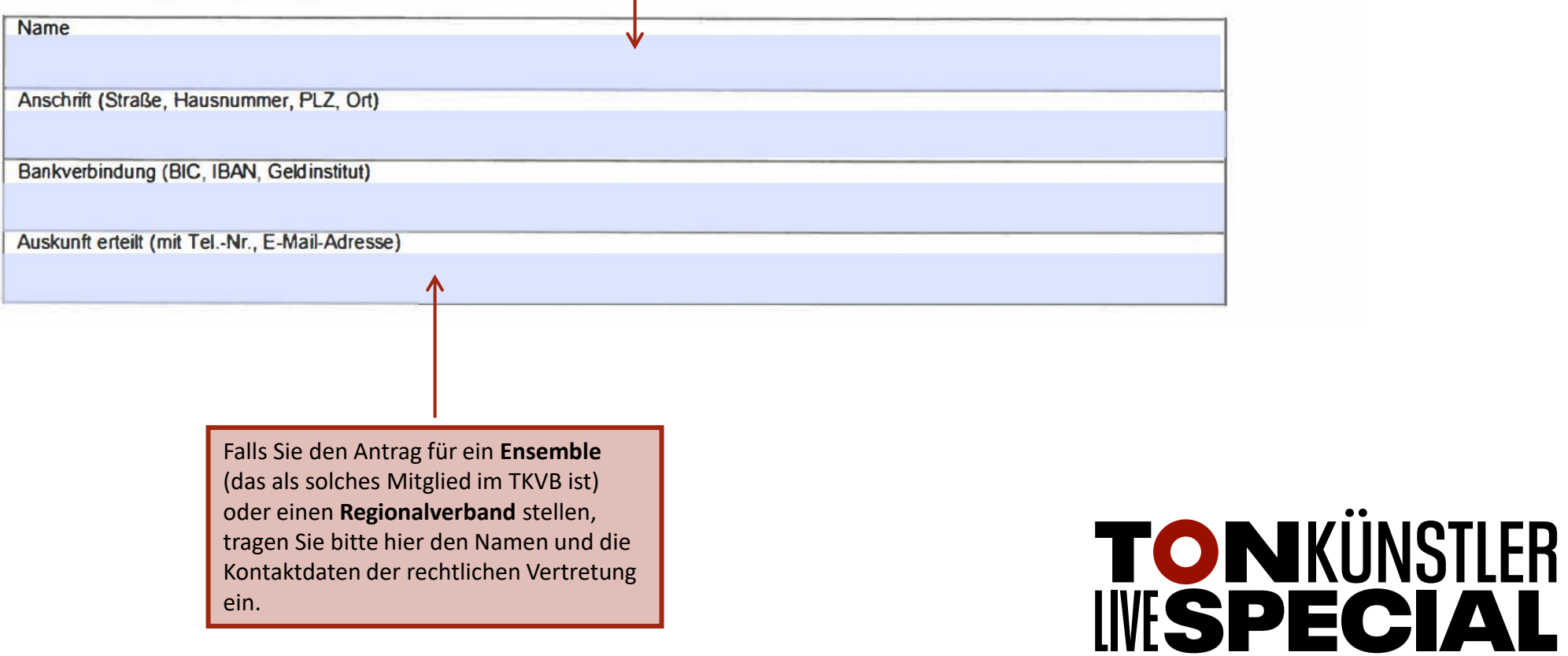

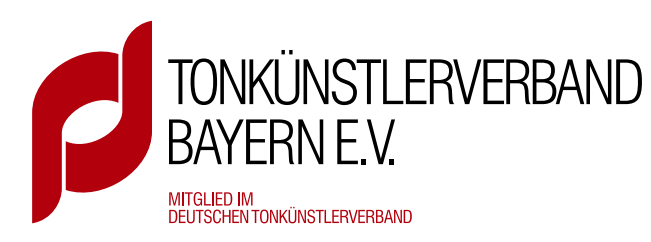

Dieses Feld ist bereits vorausgefüllt und soll/kann nicht verändert werden

## 2. Maßnahme

Zuwendungsbescheid: Aktenzeichen und Datum V Bezeichnung (wie im Zuwendungsbescheid) Bitte tragen Sie hier den Titel Ihres Projekts (wie im Antrag bzw. Bewilligungsbescheid angegeben) ein.

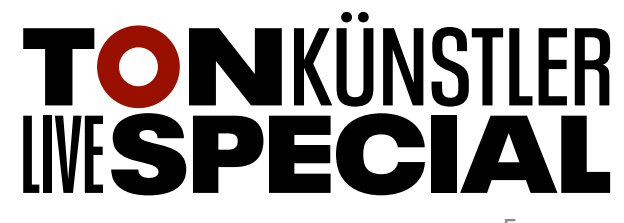

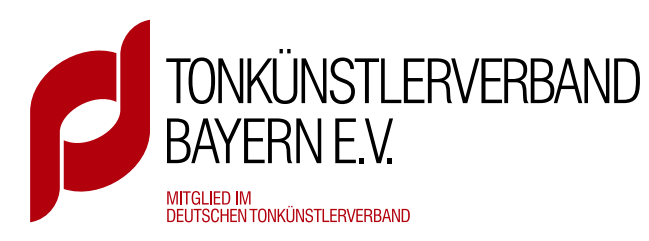

Bitte tragen Sie hier **unbedingt**  einen kurze Beschreibung Ihrer durchgeführten Maßnahme ein. Ein Verweis auf den ausführlichen Sachbericht **reicht nicht**!

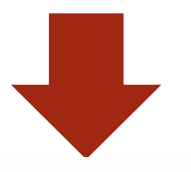

## 3. Sachlicher Bericht

(kurze Beschreibung der durchgeführten Maßnahme; ausführlichen Sachbericht bitte auf gesondertem Blatt)

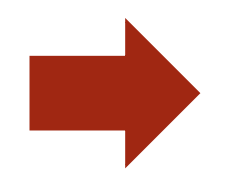

**Bitte beachten Sie,** dass ein ausführlicher Sachbericht gesondert abgegeben werden muss. Siehe hierfür die vorbereitete **Vorlage**.

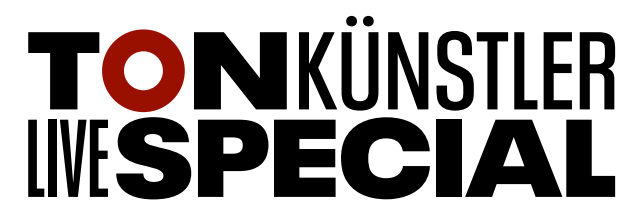

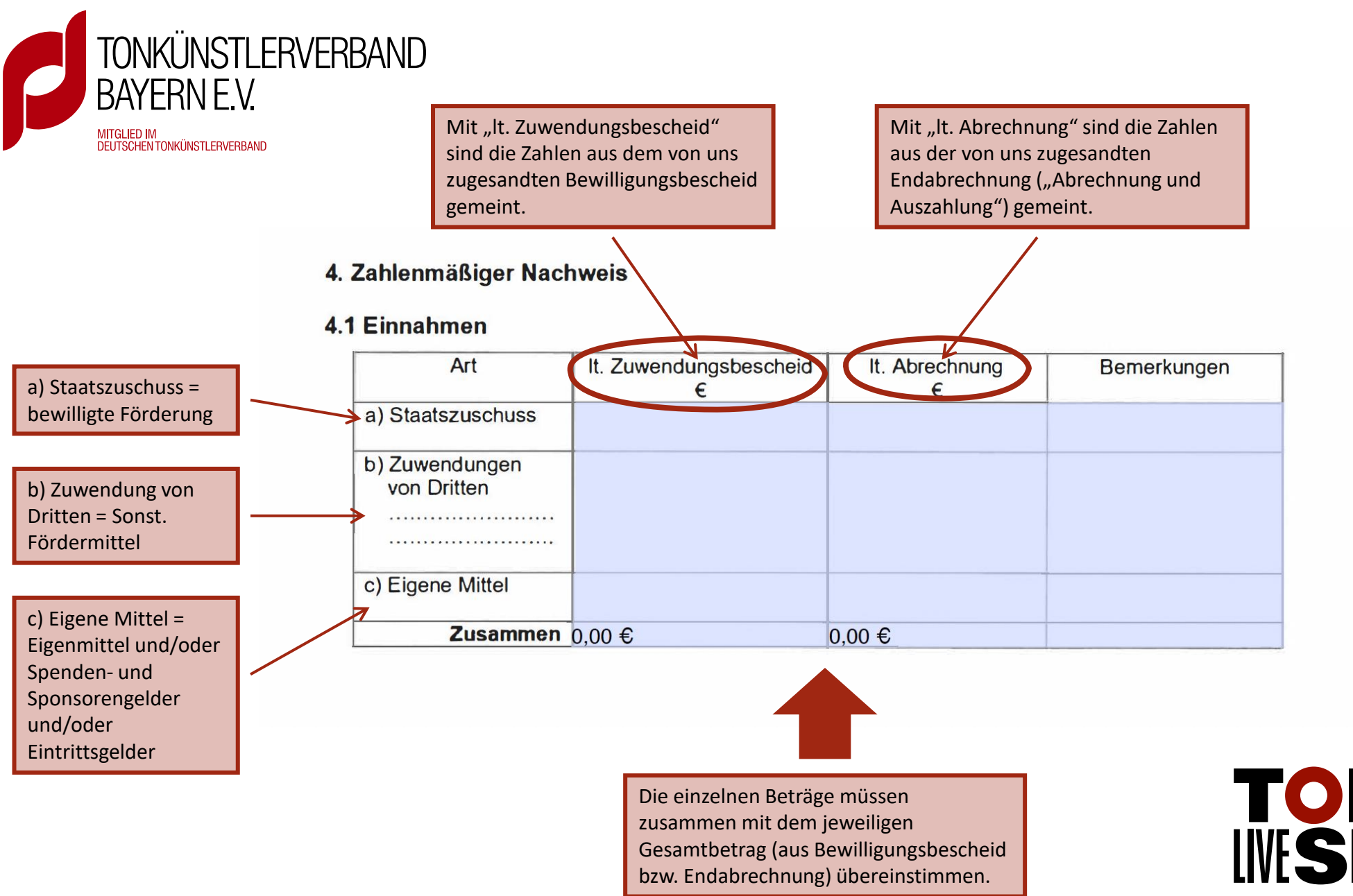

**TONKÜNSTLER INSPECIAL** 

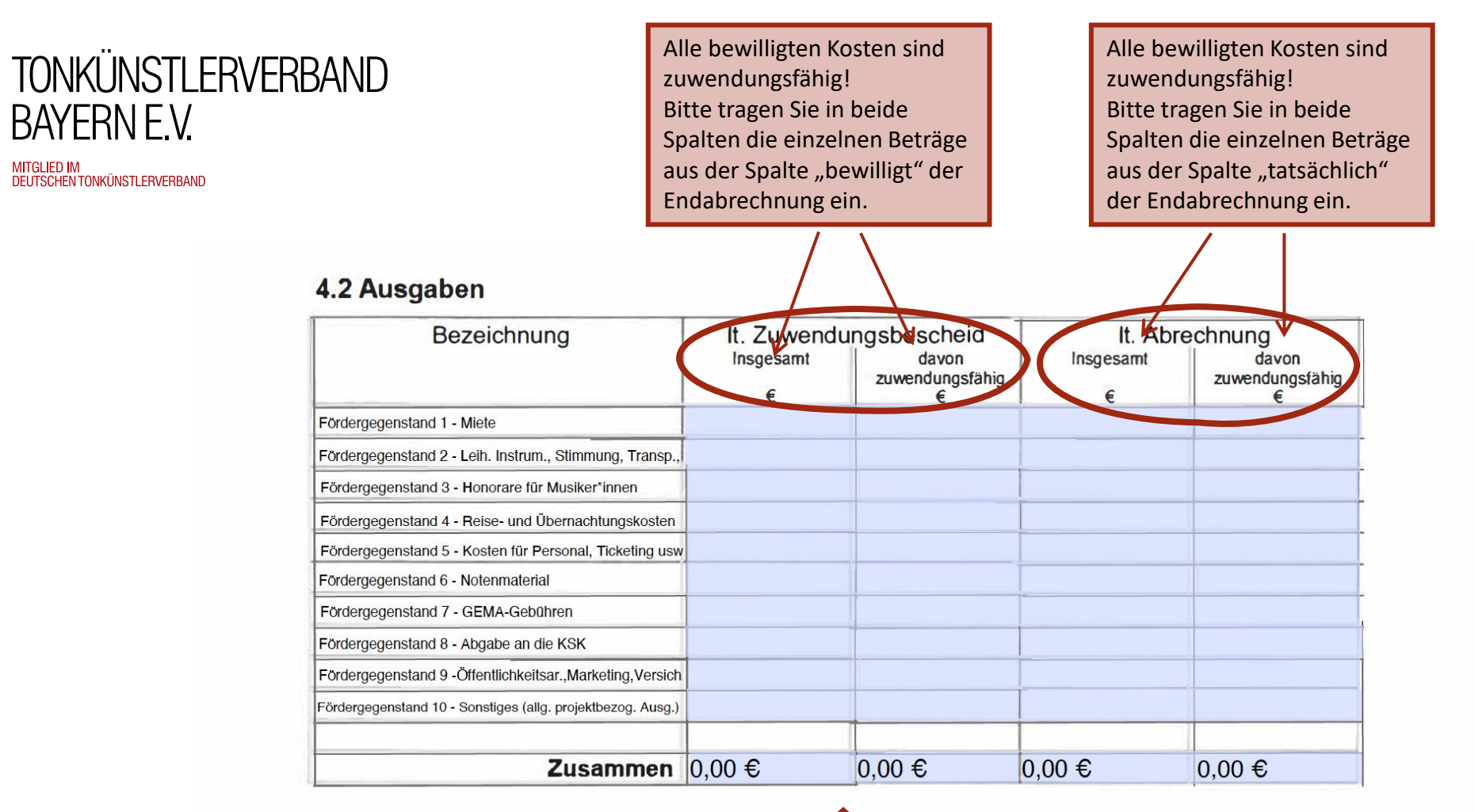

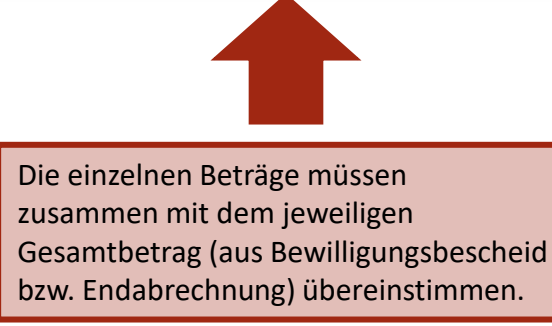

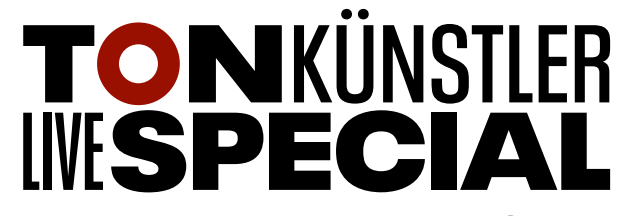

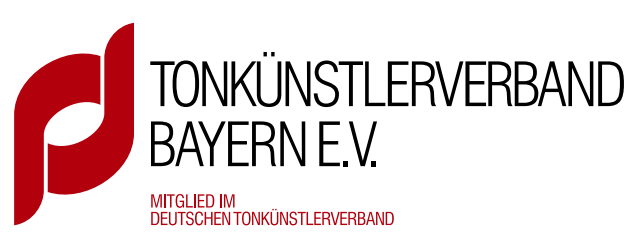

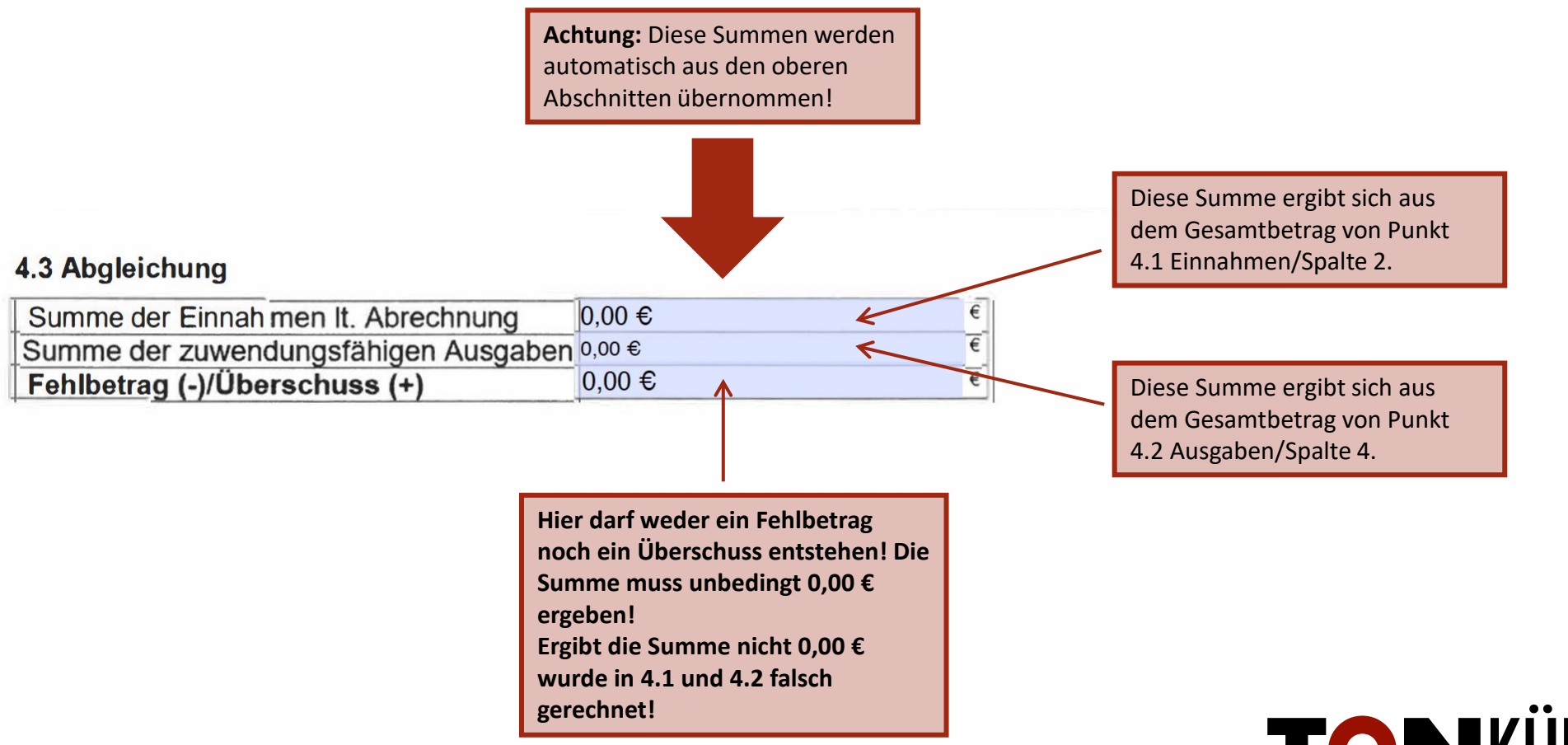

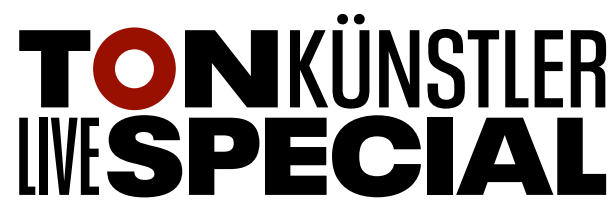

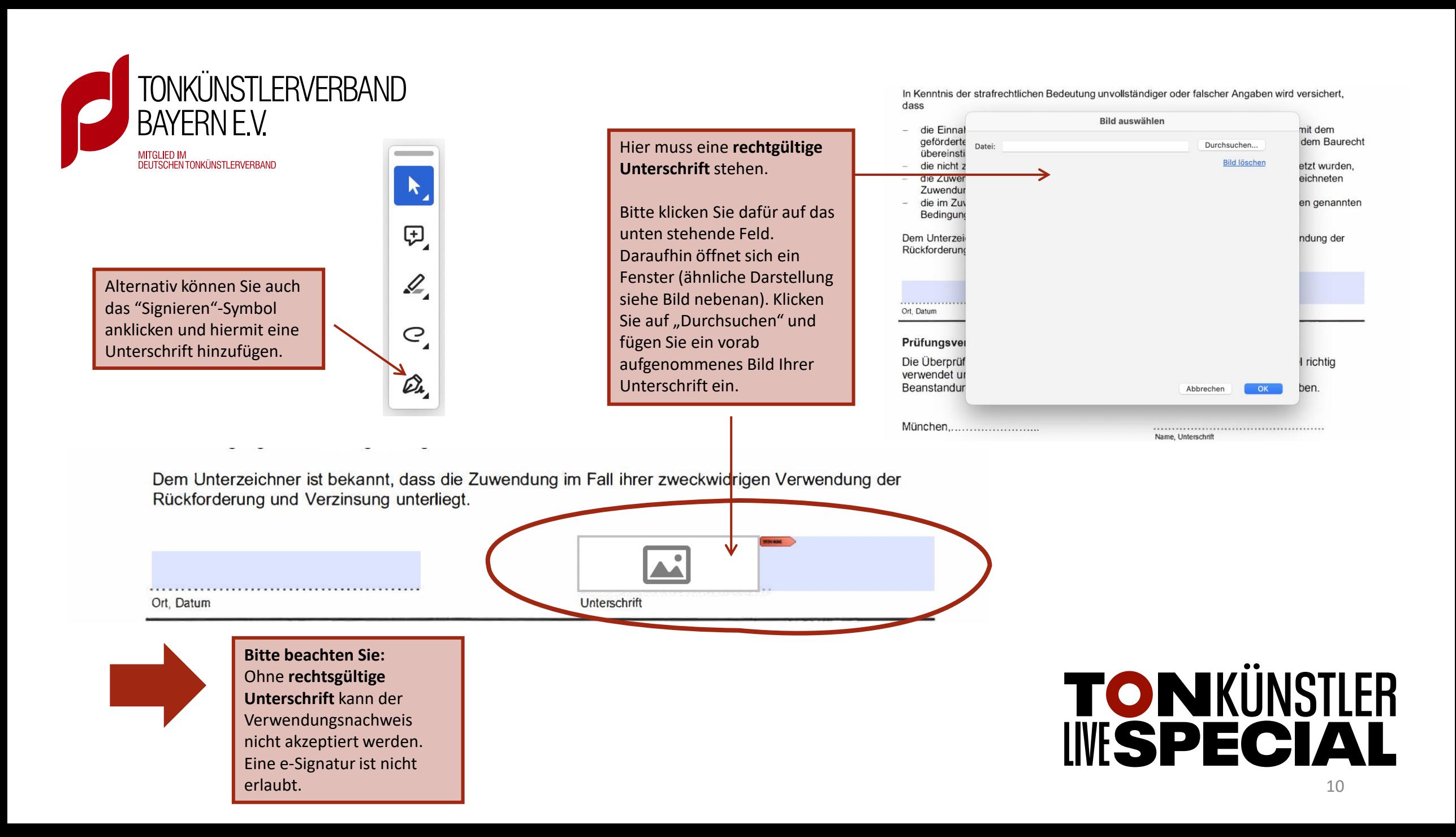